## **TRANSFORMER LE LYCÉE PROFESSIONNEL**

Former les talents aux métiers de demain

## Pôle 3 **S'approprier** une démarche de conception

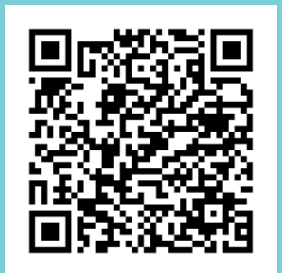

**Pour accéder à la présentation en ligne utiliser le QRcode ci-contre ou le lien raccourci ci-dessous :**

**https://frama.link/kFcb4CSW**

PNF du mardi 21 mai 2019 - École Boulle

POUR L'ÉCOLE **DE LA CONFIANCE** 

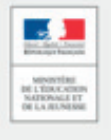

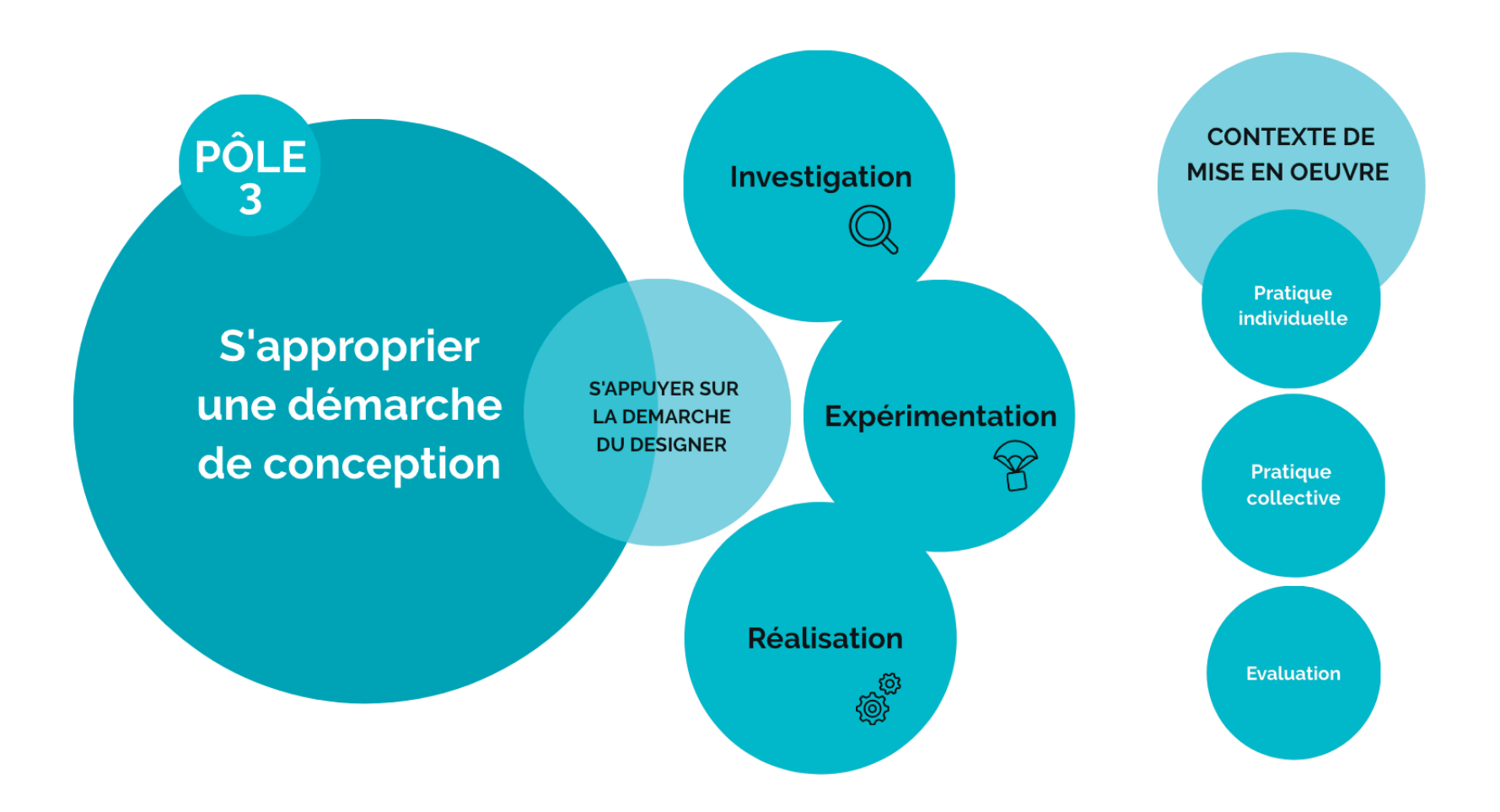

## EN QUOI LE PÔLE 3 PEUT-IL DÉVELOPPER DES **COMPÉTENCES PARTICULIERES POUR LES ÉLÈVES ?**

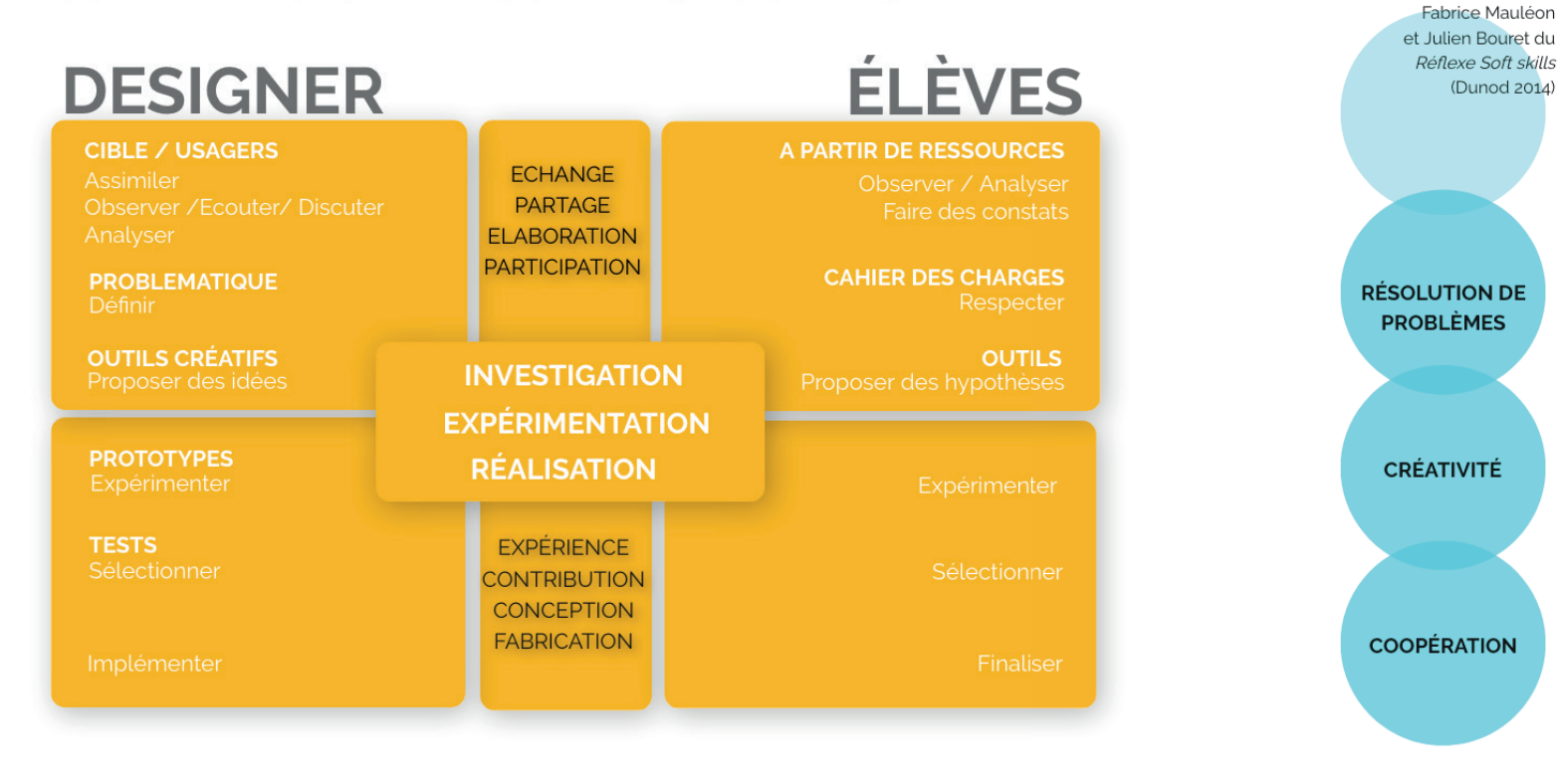

**COMPETENCES** 

**DOUCES** 

Jérôme Hoarau co-auteur avec

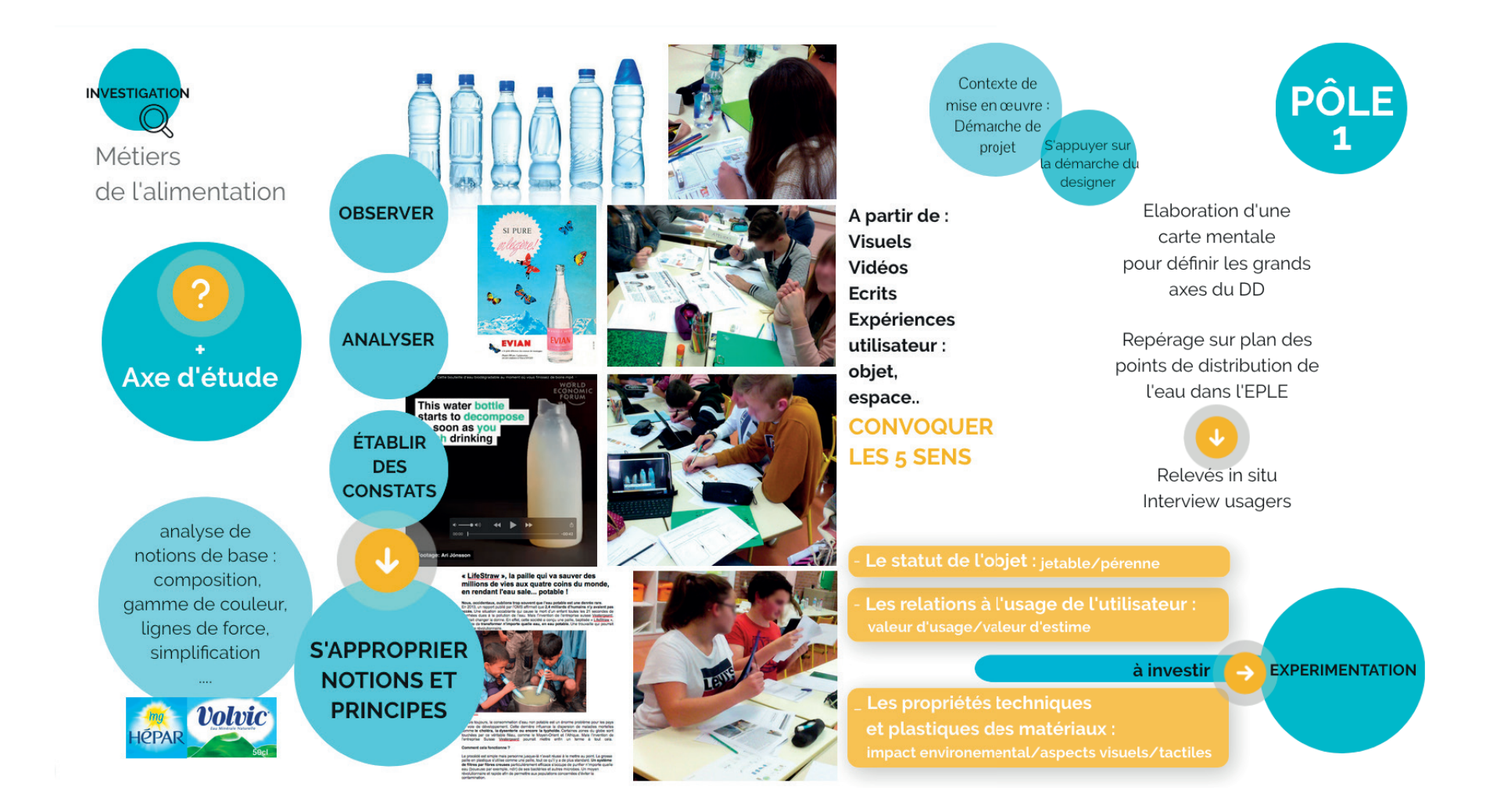

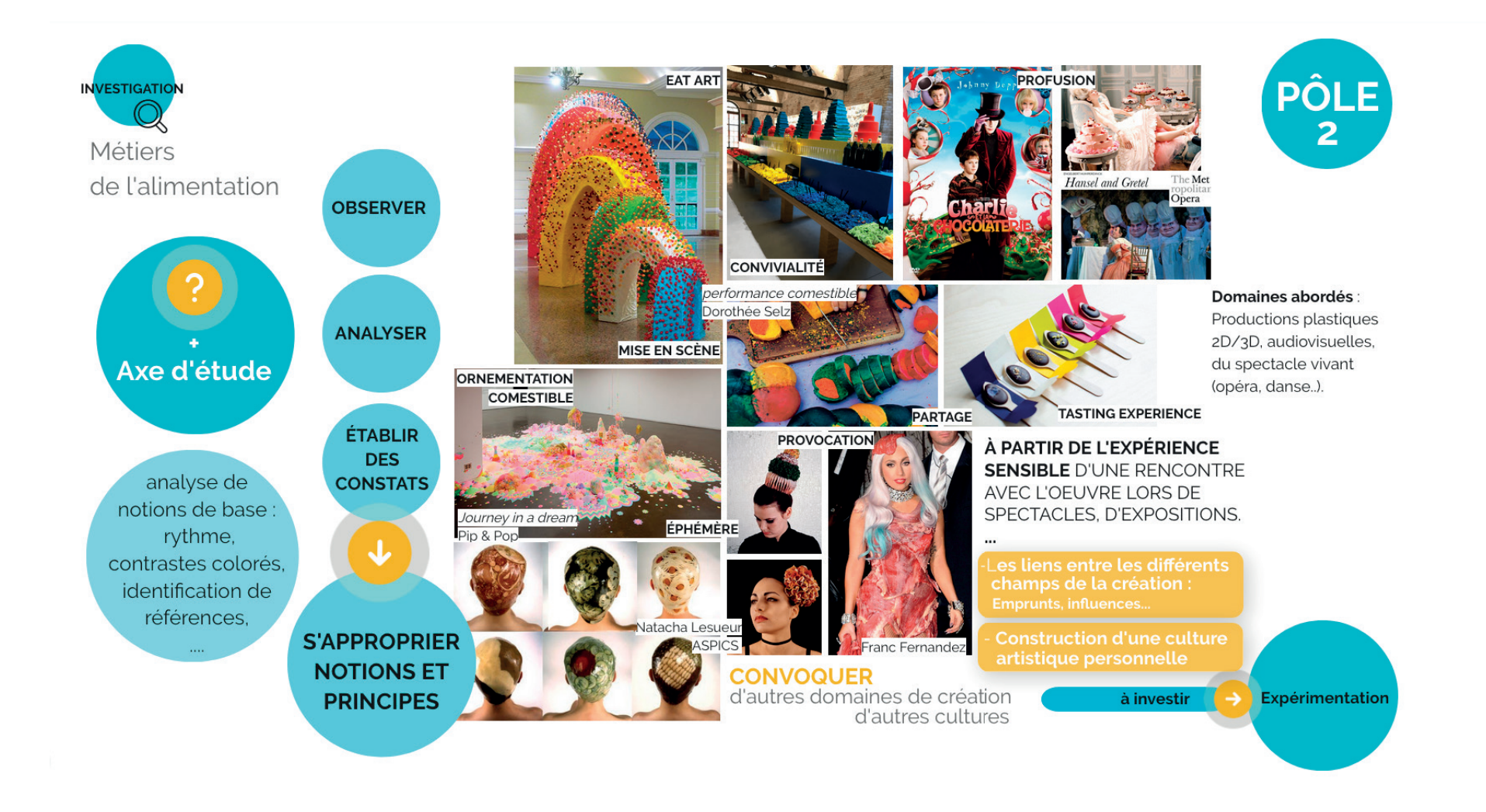

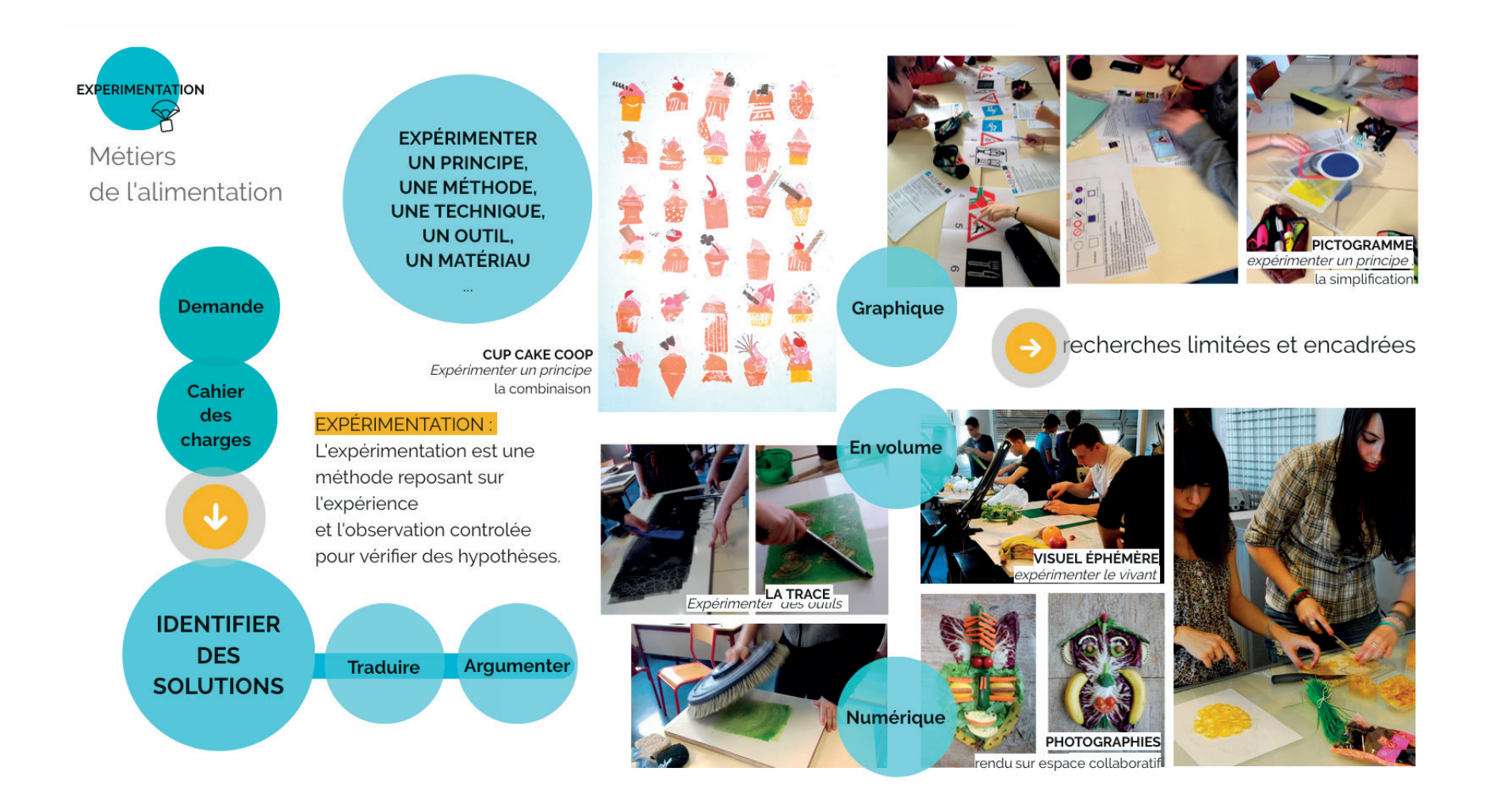

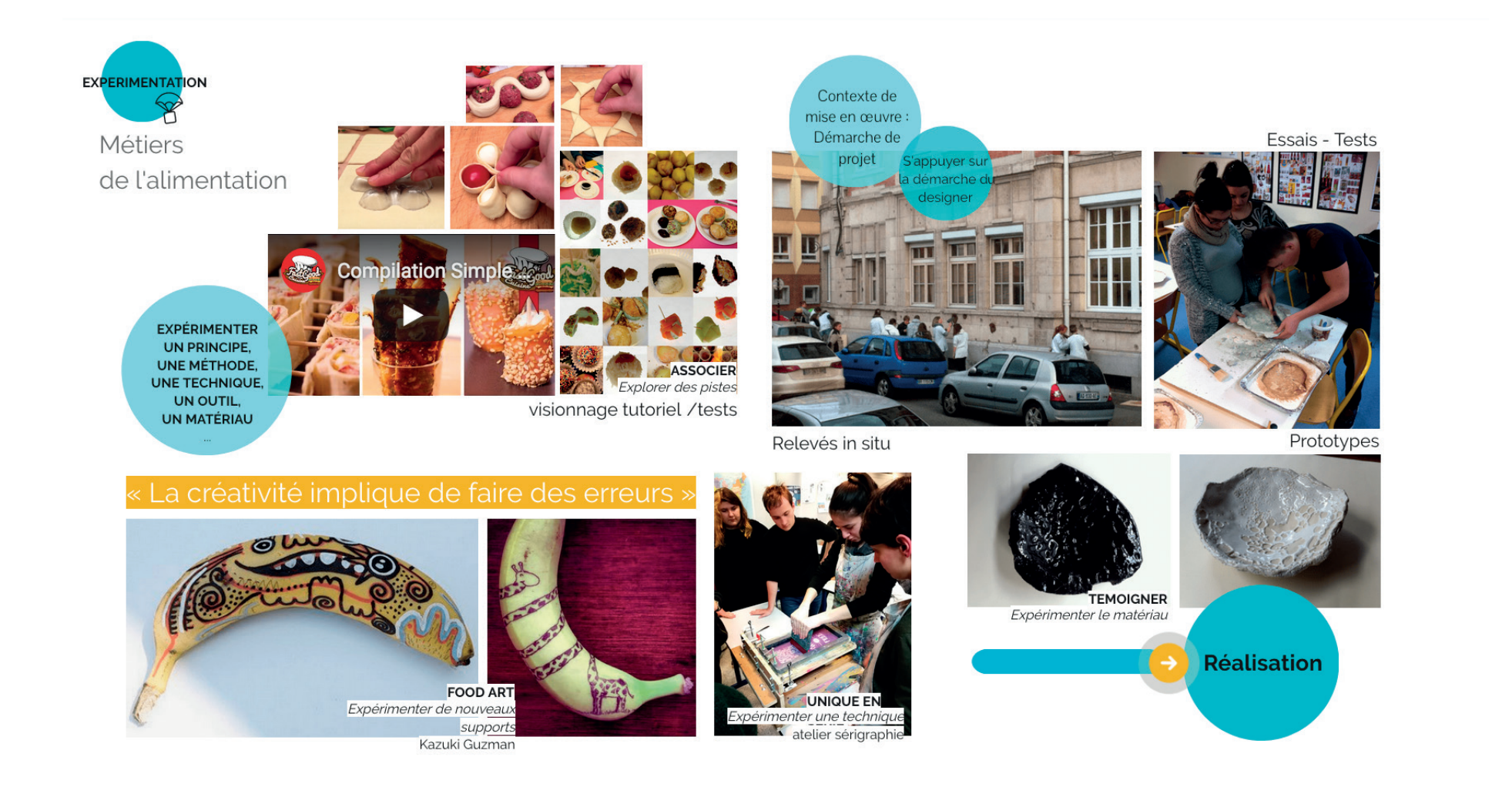

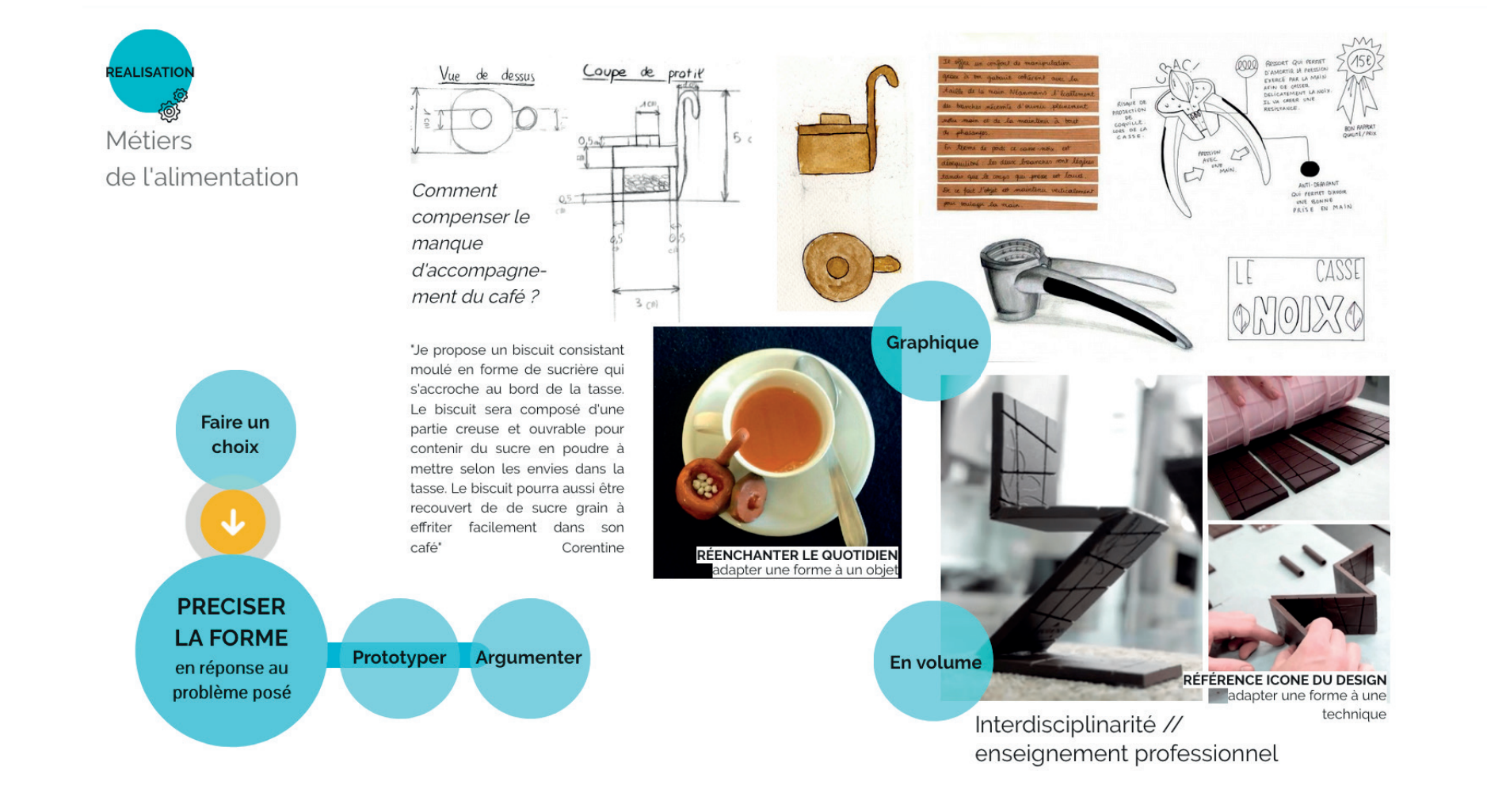

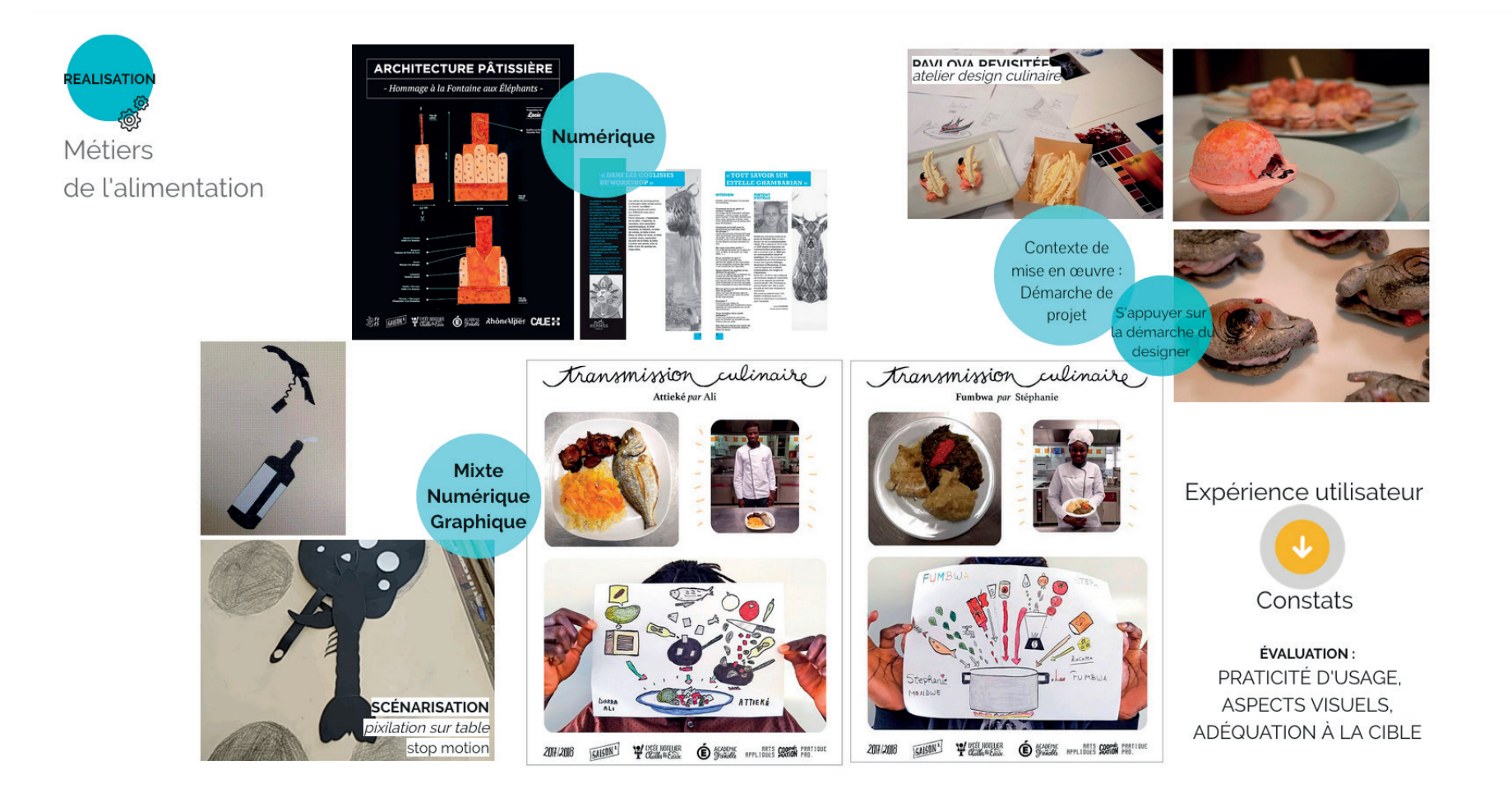